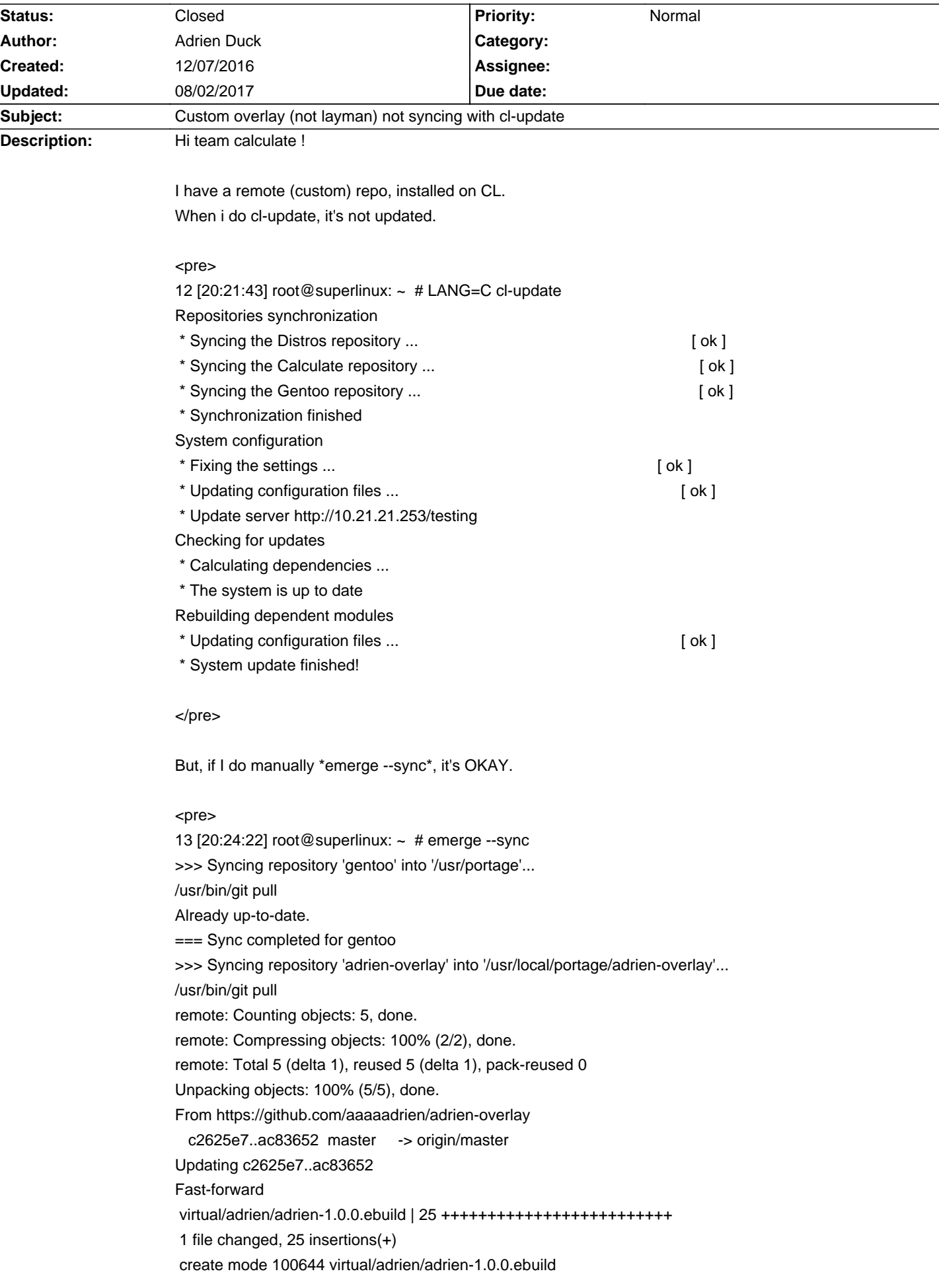

# **Calculate Linux - Bug # 930: Custom overlay (not layman) not syncing with cl-update**

=== Sync completed for adrien-overlay \* IMPORTANT: 3 news items need reading for repository 'gentoo'. \* Use eselect news read to view new items. </pre> Custom repo is in repos.conf. Are there a bug ?

#### **History**

#### **12/08/2016 12:01 pm - Mikhail Hiretsky**

Try to run @cl-update@ with option "@-o@".

## **12/08/2016 01:07 pm - Adrien Duck**

Mikhail Hiretsky wrote:

> Try to run @cl-update@ with option "@-o@".

It doesn't work.

I did @cl-update -o@ and no updates. If I search a package updated recently (in the overlay), eix and emerge --search don't show the newest package.

## **12/08/2016 01:17 pm - Adrien Duck**

Just an information.

With this same overlay, installed with same commands, on a official Gentoo, \*eix-sync\* synchronise newest packages. But I saw that \*eix-sync\* redirect to \*cl-core\* command.

## **12/09/2016 04:57 pm - Mikhail Hiretsky**

Did @adrien-overlay@ install by layman or another method?

## **12/09/2016 05:02 pm - Adrien Duck**

adrien-overlay installed with repos.conf

<pre>

curl https://raw.githubusercontent.com/aaaaadrien/adrien-overlay/master/repo.conf -o /etc/portage/repos.conf/adrien-overlay.conf </pre>

## 12/11/2016 05:43 pm - Đ'иĐºÑ,Đ¾Ñ€ ĐšÑƒÑ•Ñ,Đ¾Đ<sup>2</sup>

Adrien Daugabel wrote:

> adrien-overlay installed with repos.conf

 $\ddot{\phantom{1}}$ 

> [...]

/etc/calculate/calculate.env

<pre> # update other overlays cl\_update\_other\_set = on </pre>

## 12/11/2016 11:28 pm - ФÑ<sup>6</sup> Đ<sup>3</sup>/AV E РаÑ, РеĐ<sup>2</sup>

## Adrien Daugabel wrote:

> adrien-overlay installed with repos.conf

 $\rightarrow$ 

> [...]

#### <pre>

curl https://raw.githubusercontent.com/aaaaadrien/adrien-overlay/master/repositories.xml -o /etc/layman/overlays/adrien-overlay.xml rm /etc/portage/repos.conf/adrien-overlay.conf layman -S layman -a adrien-overlay cl-update -veo1 </pre>

important: file name in /etc/layman/overlays/ must match of repo name in repositories.xml

# **12/11/2016 11:43 pm - Adrien Duck**

Đ'Đ,ĐºÑ,Đ¾Ñ€ ĐšÑfÑ•Ñ,Đ¾Đ<sup>2</sup> wrote:

- > Adrien Daugabel wrote:
- > > adrien-overlay installed with repos.conf
- $\rightarrow$
- $>$  > [...]
- $\overline{\phantom{a}}$
- > /etc/calculate/calculate.env
- $\overline{\phantom{a}}$
- > [...]

I do that, but doesn't work.

# **12/13/2016 12:30 am - Adrien Duck**

- **ФÑ**Đ Đ¾Ñ€ РаÑ.Đ ĐuĐ<sup>2</sup> wrote:
- > Adrien Daugabel wrote:
- > > adrien-overlay installed with repos.conf
- $>$
- $>$  > [...]
- $\overline{\phantom{a}}$
- > [...]
- $\overline{\phantom{a}}$
- >
- > important:

> file name in /etc/layman/overlays/ must match of repo name in repositories.xml

I tried to install this (my) overlay with Layman. it's OK, but, if I do a new update, cl-update no see it !

#### **12/13/2016 09:44 am - Mikhail Hiretsky**

Now @cl-update@ supports layman overlays only.

# **12/13/2016 09:53 am - Adrien Duck**

Now, with cl-utilities 3.5 , cl-update -o works !

why it's not a default value ?

## **12/13/2016 10:16 am - Mikhail Hiretsky**

Does synchronize @cl-update@ without option @-o@, but with value in @calculate.env@? <pre>

cl\_update\_other\_set = on </pre>

#### **12/13/2016 10:53 am - Adrien Duck**

Mikhail Hiretsky wrote:

> Does synchronize @cl-update@ without option @-o@, but with value in @calculate.env@?

> [...]

@cl-update@ without option @-o@, but with value in @calculate.env@ : it works.

When I added a "real" Layman overlay (available in @layman -L@ list, it was worked.

#### 12/13/2016 02:07 pm - Đ'Đ ĐºÑ,Đ¾Ñ€ ĐšÑfÑ•Ñ,Đ¾Đ<sup>2</sup>

Adrien Daugabel wrote:

> @cl-update@ without option @-o@, but with value in @calculate.env@ : it works.

>

> When I added a "real" Layman overlay (available in @layman -L@ list, it was worked.

OK, seems calculate utils just needed update...

## **12/23/2016 09:12 pm - Adrien Duck**

\*cl-update -o\* work.

#### **06/19/2017 01:11 pm - Adrien Duck**

Today it doesn't work :(

# **06/19/2017 01:17 pm - Mikhail Hiretsky**

What does command display? <pre> cl-core-variables-show --filter other </pre>

## **06/20/2017 11:10 am - Adrien Duck**

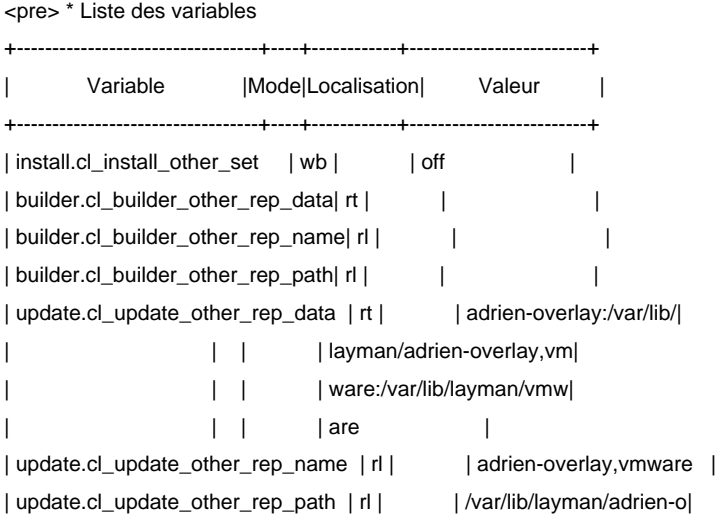

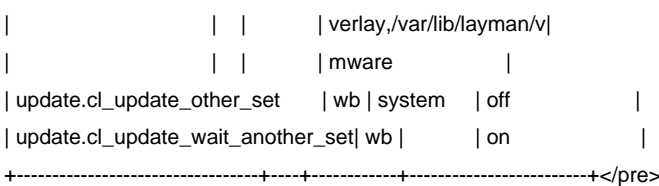

I think i must set to on \*cl\_update\_other\_set\* but with \*cl-update --update-other ON\*, teh next update don't update other overlays

#### **06/20/2017 07:01 pm - Adrien Duck**

- File Capture\_du\_2017-06-20\_20-57-17.png added See the attachment : packages arn't listed but updated :)

WPS-OFFICE in my case is the 6th package

#### **06/22/2017 02:36 pm - Mikhail Hiretsky**

What does display @eix-update@?

#### **06/22/2017 06:49 pm - Adrien Duck**

<pre>

1 [20:48:37] root@superlinux: /home/adrien # eix-update

Reading Portage settings...

Building database (/var/cache/eix/portage.eix)...

[0] "gentoo" /usr/portage/ (cache: metadata-md5-or-flat)

Reading category 164|164 (100) Finished

- [1] "distros" /var/lib/layman/distros (cache: parse|ebuild\*#metadata-md5#metadata-flat#assign) Reading category 164|164 (100) EMPTY!
- [2] "calculate" /var/lib/layman/calculate (cache: parse|ebuild\*#metadata-md5#metadata-flat#assign) Reading category 164|164 (100) Finished
- [3] "adrien-overlay" /var/lib/layman/adrien-overlay (cache: parse|ebuild\*#metadata-md5#metadata-flat#assign) Reading category 164|164 (100) Finished
- [4] "vmware" /var/lib/layman/vmware (cache: parse|ebuild\*#metadata-md5#metadata-flat#assign)

Reading category 164|164 (100) Finished

Applying masks...

Calculating hash tables...

Writing database file /var/cache/eix/portage.eix...

Database contains 19697 packages in 164 categories.

</pre>

# **07/06/2017 06:44 pm - Adrien Duck**

When a program is updated and not in official tree :

<pre>

sudo cl-update -o

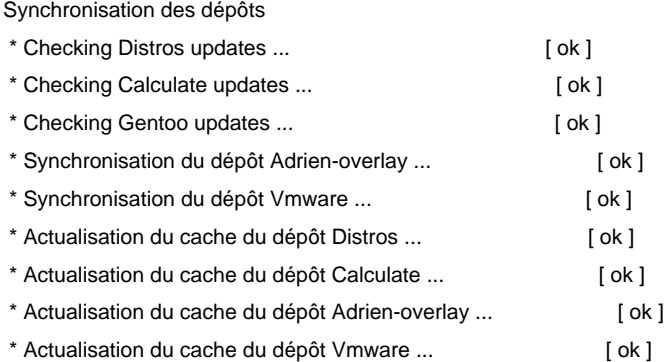

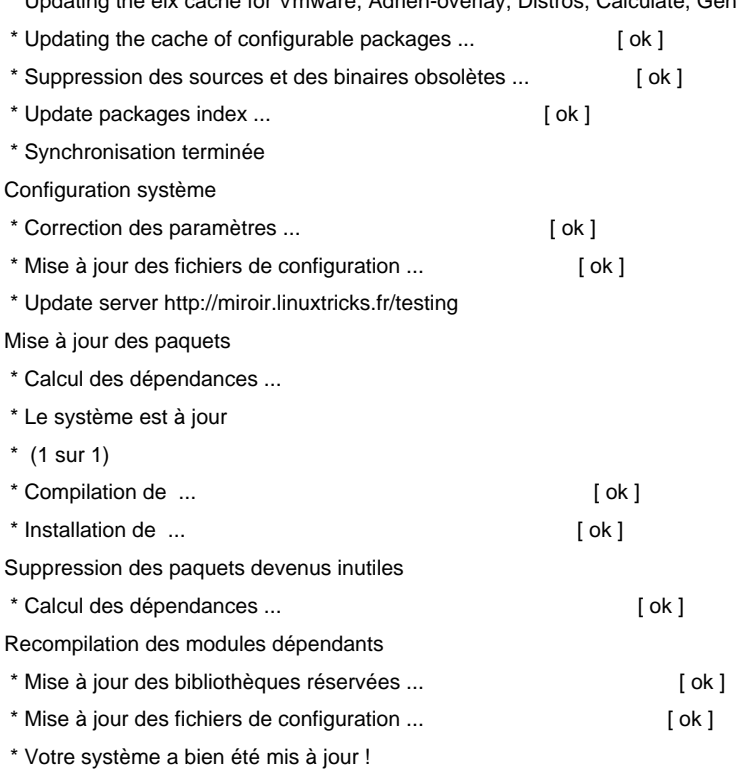

# </pre>

## Is it possible to :

- Add packages name for foreign packages ?

- Add an option in calculate-utilities to always update other overlays when we run cl-update ? (as --stable=off for the first update)

# **07/16/2017 11:11 am - Adrien Duck**

## Hi,

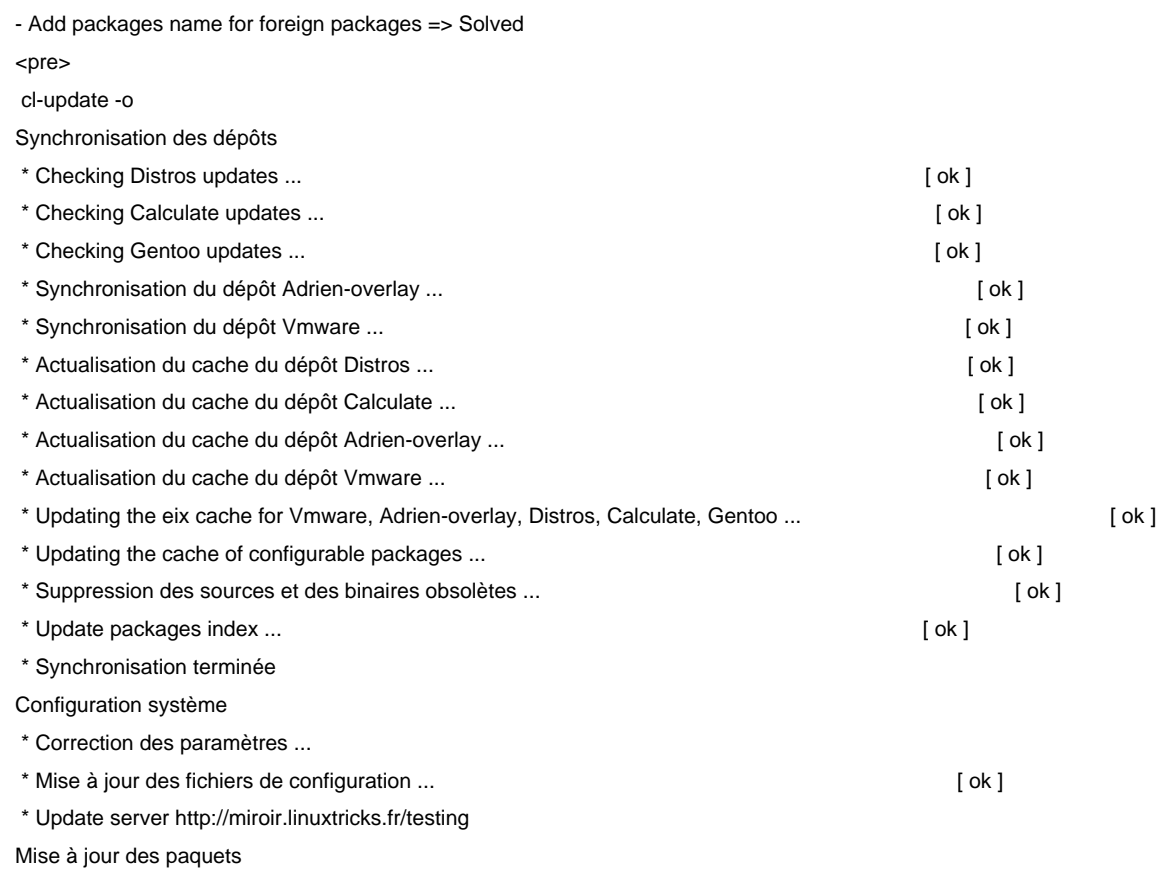

- \* Calcul des dépendances ...
- \* Liste des paquets à installer
- \* Nous allons vous faire adorer la tele ! (U) media-video/molotov-1.5.1-r3 (0 KiB)
- \* 1 paquets à installer, 0 KiB à télécharger

Voulez-vous installer ces paquets ? (Yes/No): y

- \* (1 sur 1) Nous allons vous faire adorer la tele !
- \* Compilation de media-video/molotov-1.5.1-r3 ... [ ok ]

\* Installation de media-video/molotov-1.5.1-r3 [1.5.1-r1] ...

</pre>

But, Add an option in calculate-utilities to always update other overlays when we run cl-update ? (as --stable=off for the first update) => added ? Please, can you write here when it's ok ?

# **07/19/2017 01:00 pm - Adrien Duck**

I ran \*cl-core-variables --set update.cl\_update\_other\_set=on\*

 and all is okay. It's OK for new CL installations.

You can close

## **08/02/2017 03:02 pm - Alexander Tratsevskiy**

- Status changed from New to Closed

## **Files**

Capture\_du\_2017-06-20\_20-57-17.png 489.5 KB 06/20/2017 Adrien Duck